<span id="page-0-0"></span>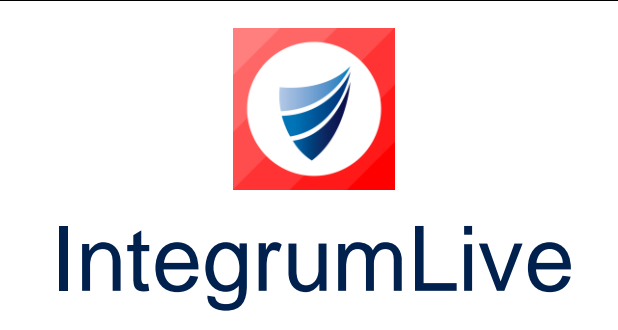

**IntegrumLive: Release Notes Release Version: v1.73**

**Release Date: 24-07-2023**

**Document Date: 27-07-2023**

## <span id="page-0-1"></span>**IntegrumLive v1.73 Release Notes**

## **Contents**

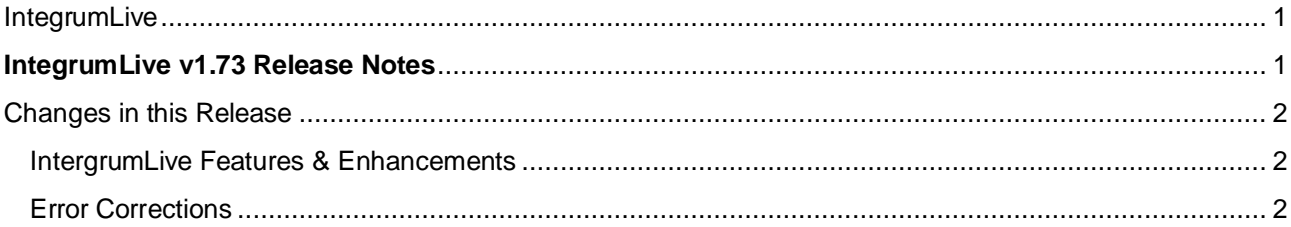

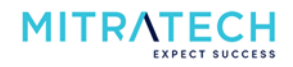

# <span id="page-1-0"></span>**Changes in this Release**

### <span id="page-1-1"></span>**IntergrumLive Features & Enhancements**

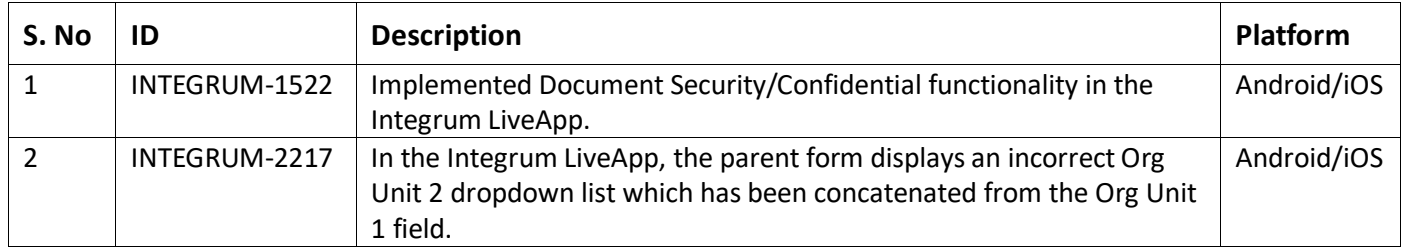

#### <span id="page-1-2"></span>**Error Corrections**

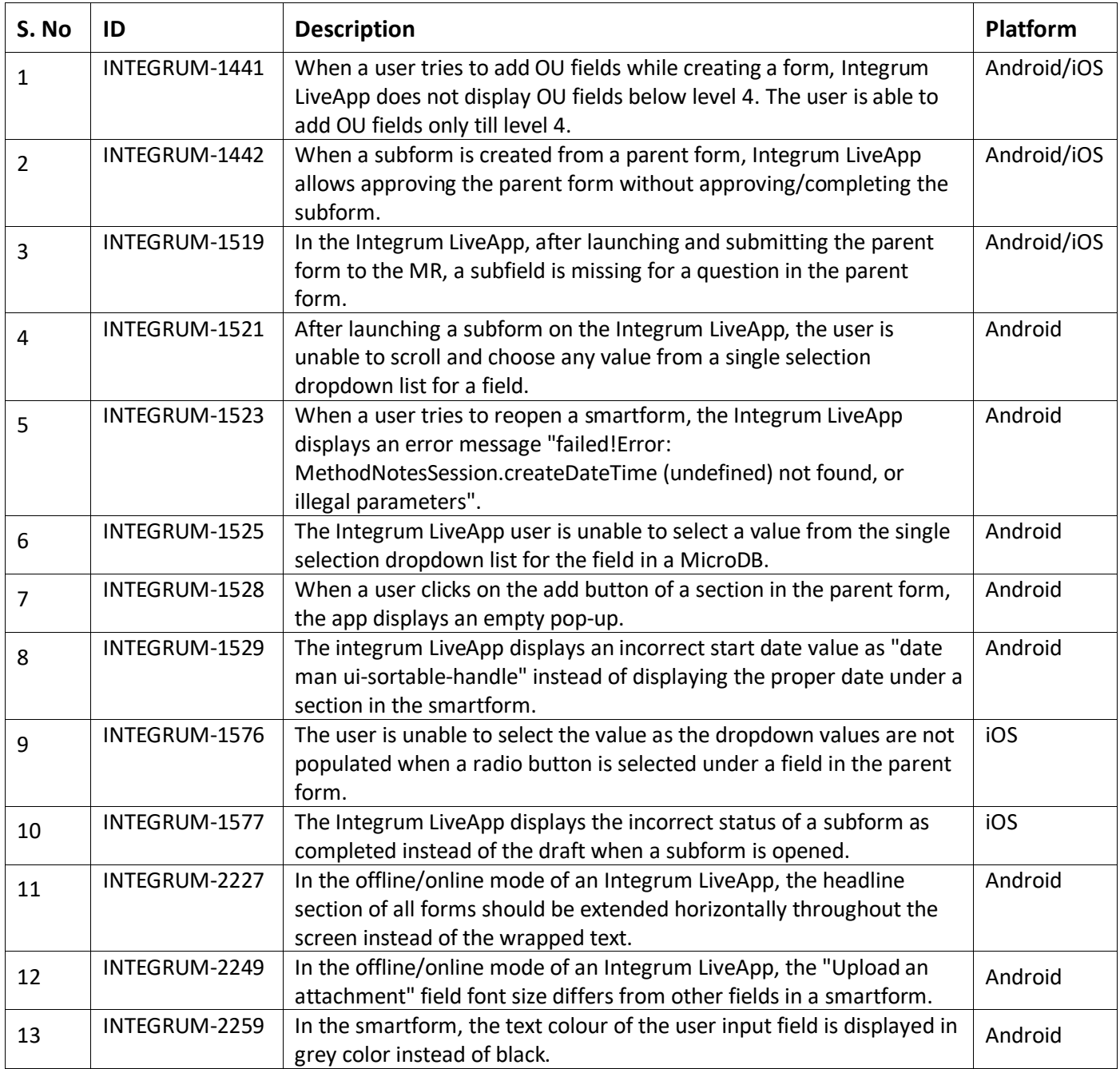

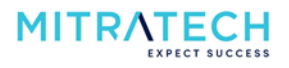

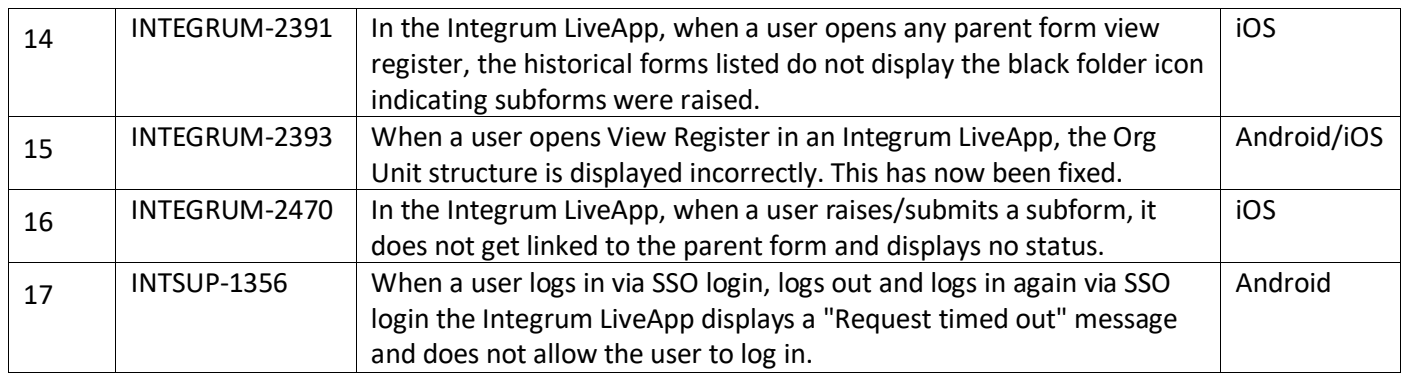

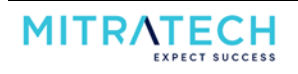